}

- **22.** What is the purpose of the call super(message) in the second InsufficientFunds-Exception constructor?
- **23.** Suppose you read bank account data from a file. Contrary to your expectation, the next input value is not of type double. You decide to implement a BadData-Exception. Which exception class should you extend?

**Practice It** Now you can try these exercises at the end of the chapter: R11.7, R11.8, R11.9.

## Programming Tip 11.1

### **Throw Early, Catch Late**

When a method detects a problem that it cannot solve, it is better to throw an exception rather than try to come up with an imperfect fix. For example, suppose a method expects to read a number from a file, and the file doesn't contain a number. Simply using a zero value would be a poor choice because it hides the actual problem and perhaps causes a different problem elsewhere.

Throw an exception as soon as a problem is detected. Catch it only when the problem can be handled.

Conversely, a method should only catch an exception if it can really remedy the situation. Otherwise, the best remedy is simply to have the exception propa-

gate to its caller, allowing it to be caught by a competent handler.

These principles can be summarized with the slogan "throw early, catch late".

#### Programming Tip 11.2

© Eric Isselé/iStockphoto.

© Eric Isselé/iStockphoto.

# **Do Not Squelch Exceptions**

When you call a method that throws a checked exception and you haven't specified a handler, the compiler complains. In your eagerness to continue your work, it is an understandable impulse to shut the compiler up by squelching the exception:

```
try
{ 
    Scanner in = new Scanner(new File(filename)); 
    // Compiler complained about FileNotFoundException
 . . .
}
```

```
catch (FileNotFoundException e) {} // So there!
```
The do-nothing exception handler fools the compiler into thinking that the exception has been handled. In the long run, this is clearly a bad idea. Exceptions were designed to transmit problem reports to a competent handler. Installing an incompetent handler simply hides an error condition that could be serious.

## Programming Tip 11.3

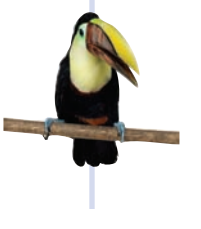

### **Do Not Use** catch **and** finally **in the Same** try **Statement**

It is possible to have a finally clause following one or more catch clauses. Then the code in the finally clause is executed whenever the try block is exited in any of three ways:

- **1.** After completing the last statement of the try block
- **2.** After completing the last statement of a catch clause, if this try block caught an exception
- **3.** When an exception was thrown in the try block and not caught